# Package 'genefilter'

October 7, 2014

<span id="page-0-0"></span>Title genefilter: methods for filtering genes from microarray experiments

Version 1.46.1

Author R. Gentleman, V. Carey, W. Huber, F. Hahne

Description Some basic functions for filtering genes

Maintainer Bioconductor Package Maintainer <maintainer@bioconductor.org>

Suggests Biobase (>= 1.99.10), class, hgu95av2.db, methods, tkWidgets,ALL, ROC, DESeq, pasilla

Imports AnnotationDbi, annotate (>= 1.13.7), Biobase (>= 1.99.10),graphics, methods, stats, survival

License Artistic-2.0

LazyLoad yes

LazyData yes

Collate AllClasses.R AllGenerics.R all.R dist2.R eSetFilter.R fastT.R filter\_volcano.R filtered\_p.R genefinder.R half.range.mode.R kappa\_p.R nsFilter.R rejection\_plot.R rowROC-accessors.R rowSds.R rowpAUCs-methods.R rowttests-methods.R shorth.R zzz.R

biocViews Microarray

## R topics documented:

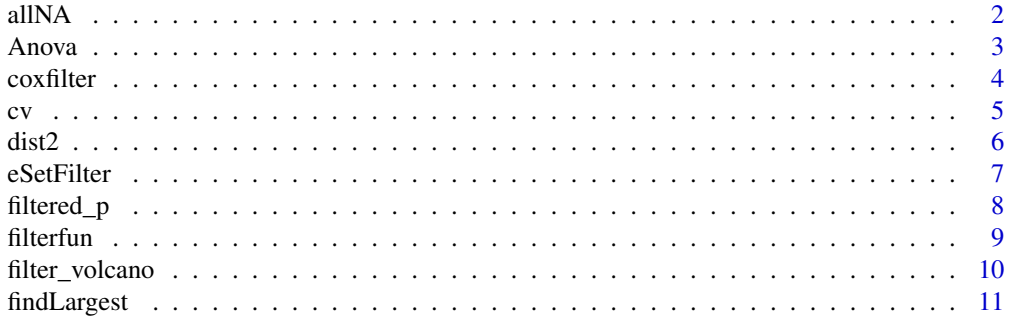

#### <span id="page-1-0"></span> $2 \,$  all NA

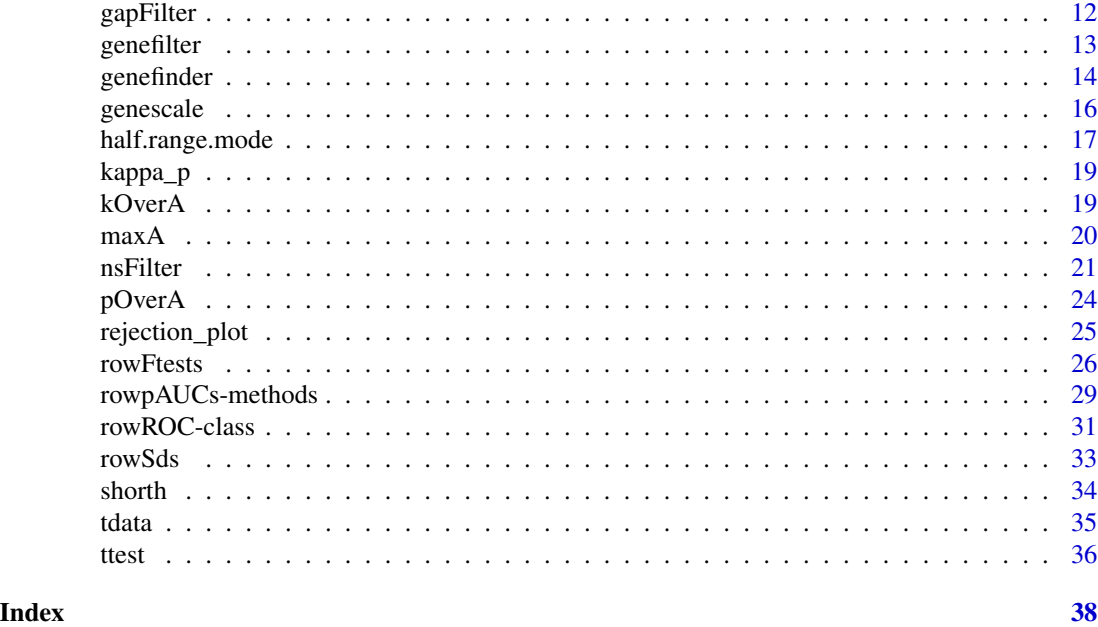

allNA *A filter function to determine if all elements of a vector are NA.*

## Description

allNA evaluates to FALSE if all elements of its argument are NA. anyNA evaluates to FALSE if any of the elements of its argument are NA.

## Usage

allNA(x) anyNA(x)

## Arguments

x The vector to test.

## Value

FALSE if all elements of x are NA.

## Author(s)

R. Gentleman

## See Also

[pOverA](#page-23-1)

#### <span id="page-2-0"></span> $A_n$ nova 3

## Examples

allNA(NA) allNA(1) anyNA(1) anyNA(NA)

<span id="page-2-1"></span>Anova *A filter function for Analysis of Variance*

#### Description

Anova returns a function of one argument with bindings for cov and p. The function, when evaluated, performs an ANOVA using cov as the covariate. It returns TRUE if the p value for a difference in means is less than p.

#### Usage

Anova(cov, p=0.05, na.rm=TRUE)

#### **Arguments**

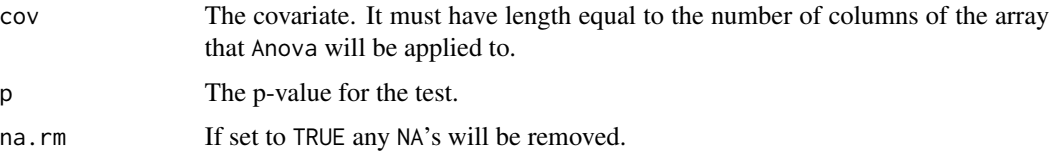

## Details

The function returned by Anova uses 1m to fit a linear model of the form  $\text{Im}(x \sim \text{cov})$ , where x is the set of gene expressions. The F statistic for an overall effect is computed and if it has a *p*-value less than p the function returns TRUE, otherwise it returns FALSE for that gene.

#### Value

Anova returns a function with bindings for cov and p that will perform a one-way ANOVA.

The covariate can be continuous, in which case the test is for a linear effect for the covariate.

#### Author(s)

R. Gentleman

## See Also

[kOverA](#page-18-1), [lm](#page-0-0)

## Examples

```
set.seed(123)
af \leq Anova(c(rep(1,5),rep(2,5)), .01)
af(rnorm(10))
```
coxfilter *A filter function for univariate Cox regression.*

## Description

A function that performs Cox regression with bindings for surt, cens, and p is returned. This function filters genes according to the attained p-value from a Cox regression using surt as the survival times, and cens as the censoring indicator. It requires survival.

#### Usage

coxfilter(surt, cens, p)

#### Arguments

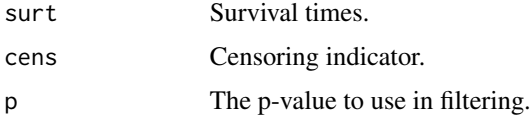

## Value

Calls to the [coxph](#page-0-0) function in the survival library are used to fit a Cox model. The filter function returns TRUE if the p-value in the fit is less than p.

## Author(s)

R. Gentleman

## See Also

[Anova](#page-2-1)

```
set.seed(-5)
sfun <- coxfilter(rexp(10), ifelse(runif(10) < .7, 1, 0), .05)
ffun <- filterfun(sfun)
dat <- matrix(rnorm(1000), ncol=10)
out <- genefilter(dat, ffun)
```
<span id="page-3-0"></span>

## Description

cv returns a function with values for a and b bound. This function takes a single argument. It computes the coefficient of variation for the input vector and returns TRUE if the coefficient of variation is between a and b. Otherwise it returns FALSE

#### Usage

cv(a=1, b=Inf, na.rm=TRUE)

## Arguments

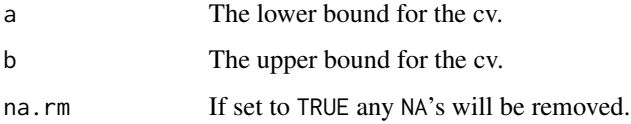

#### Details

The coefficient of variation is the standard deviation divided by the absolute value of the mean.

## Value

It returns a function of one argument. The function has an environment with bindings for a and b.

#### Author(s)

R. Gentleman

## See Also

[pOverA](#page-23-1), [kOverA](#page-18-1)

```
set.seed(-3)
cvfun < cv(1,10)cvfun(rnorm(10,10))
cvfun(rnorm(10))
```
<span id="page-4-1"></span><span id="page-4-0"></span>

<span id="page-5-0"></span>dist2 *Calculate an n-by-n matrix by applying a function to all pairs of columns of an m-by-n matrix.*

### Description

Calculate an n-by-n matrix by applying a function to all pairs of columns of an m-by-n matrix.

## Usage

dist2(x, fun, diagonal=0)

#### Arguments

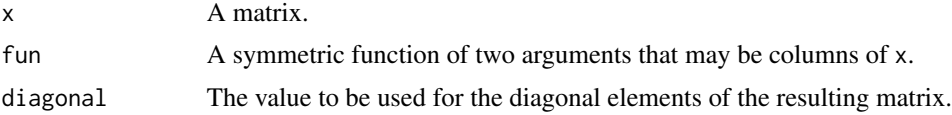

#### Details

With the default value of fun, this function calculates for each pair of columns of x the mean of the absolute values of their differences (which is proportional to the L1-norm of their difference). This is a distance metric.

The implementation assumes that  $fun(x[,i], x[,j])$  can be evaluated for all pairs of i and j (see examples), and that fun is symmetric, i.e.  $fun(a, b) = fun(b, a)$ . fun(a, a) is not actually evaluated, instead the value of diagonal is used to fill the diagonal elements of the returned matrix.

Note that [dist](#page-0-0) computes distances between rows of x, while this function computes relations between columns of x (see examples).

#### Value

A symmetric matrix of size n x n.

#### Author(s)

Wolfgang Huber, James Reid

```
# example matrix
z = matrix(1:15693, ncol=3)mathI = dist2(z)mathL2 = dist2(z, fun=function(a,b) sqrt(sum((a-b)^2, na.rm=True))euc = as_matrix(dist(t(z)))
```
#### <span id="page-6-0"></span>eSetFilter 7

```
stopifnot(identical(dim(matL2), dim(euc)),
          all(euc==matL2))
```
eSetFilter *A function to filter an eSet object*

#### Description

Given a Bioconductor's ExpressionSet object, this function filters genes using a set of selected filters.

## Usage

```
eSetFilter(eSet)
getFilterNames()
getFuncDesc(lib = "genefilter", funcs = getFilterNames())
getRdAsText(lib)
parseDesc(text)
parseArgs(text)
showESet(eSet)
setESetArgs(filter)
isESet(eSet)
```
#### Arguments

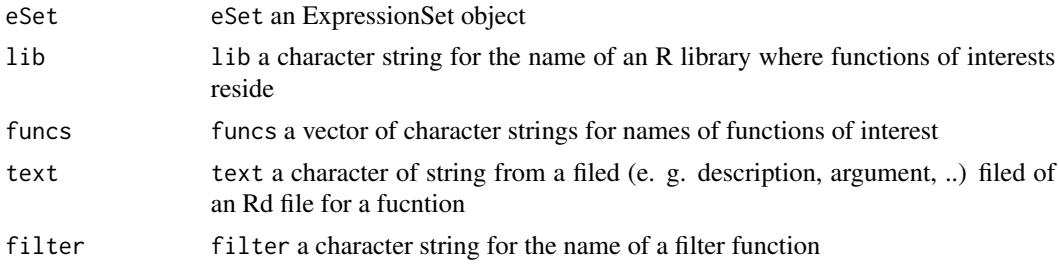

#### Details

A set of filters may be selected to filter genes in through each of the filters in the order the filters have been selected

## Value

A logical vector of length equal to the number of rows of 'expr'. The values in that vector indicate whether the corresponding row of 'expr' passed the set of filter functions.

## Author(s)

Jianhua Zhang

## See Also

[genefilter](#page-12-1)

## Examples

```
if( interactive() ) {
 data(sample.ExpressionSet)
 res <- eSetFilter(sample.ExpressionSet)
}
```
filtered\_p *Compute and adjust p-values, with filtering*

## Description

Given filter and test statistics in the form of unadjusted p-values, or functions able to compute these statistics from the data, filter and then correct the p-values across a range of filtering stringencies.

## Usage

```
filtered_p(filter, test, theta, data, method = "none")
filtered_R(alpha, filter, test, theta, data, method = "none")
```
## Arguments

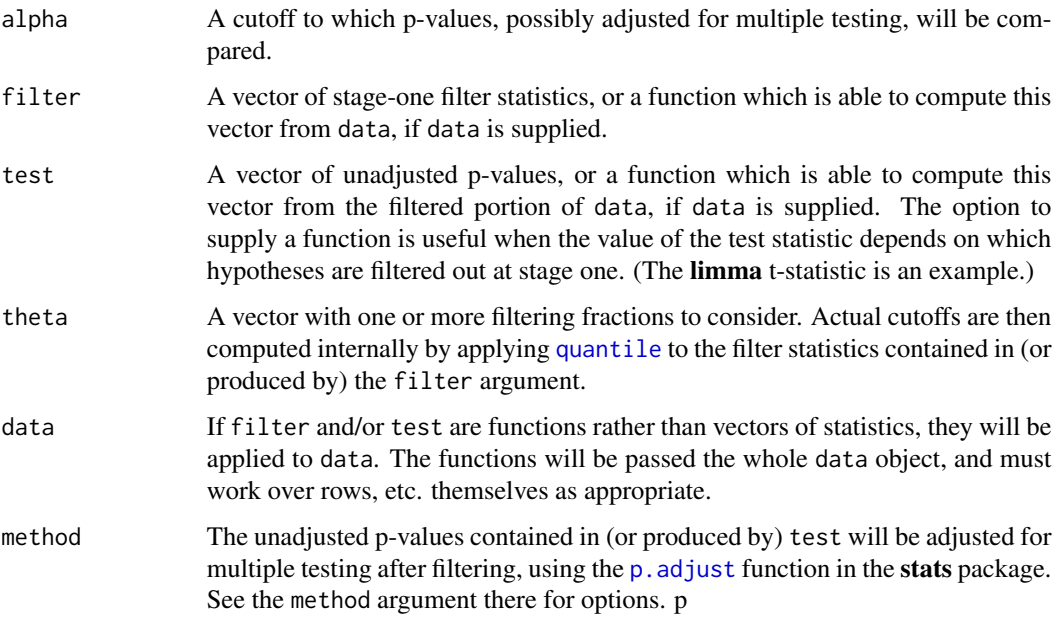

<span id="page-7-0"></span>

#### <span id="page-8-0"></span>filterfun 9

## Value

For filtered\_p, a matrix of p-values, possible adjusted for multiple testing, with one row per null hypothesis and one column per filtering fraction given in theta. For a given column, entries which have been filtered out are NA.

For filtered\_R, a count of the entries in the filtered\_p result which are less than alpha.

## Author(s)

Richard Bourgon <br/> <br/>bourgon@ebi.ac.uk>

## See Also

See [rejection\\_plot](#page-24-1) for visualization of filtered\_p results.

#### Examples

# See the vignette: Diagnostic plots for independent filtering

<span id="page-8-1"></span>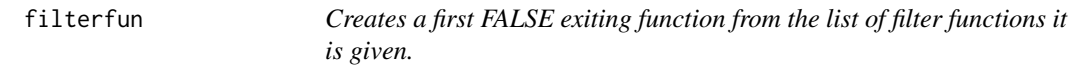

#### Description

This function creates a function that takes a single argument. The filtering functions are bound in the environment of the returned function and are applied sequentially to the argument of the returned function. When the first filter function evaluates to FALSE the function returns FALSE otherwise it returns TRUE.

#### Usage

filterfun(...)

#### Arguments

... Filtering functions.

## Value

filterfun returns a function that takes a single argument. It binds the filter functions given to it in the environment of the returned function. These functions are applied sequentially (in the order they were given to filterfun). The function returns FALSE (and exits) when the first filter function returns FALSE otherwise it returns TRUE.

#### Author(s)

R. Gentleman

## See Also

[genefilter](#page-12-1)

## Examples

```
set.seed(333)
x \le - matrix(rnorm(100,2,1),nc=10)
cvfun <- cv(.5,2.5)
ffun <- filterfun(cvfun)
which <- genefilter(x, ffun)
```
filter\_volcano *Volcano plot for overall variance filtering*

#### Description

Generate a volcano plot contrasting p-value with fold change (on the log scale), in order to visualize the effect of filtering on overall variance and also assign significance via p-value.

## Usage

```
filter_volcano(
               d, p, S,
               n1, n2,
               alpha, S_cutoff,
               cex = 0.5, pch = 19,
               xlab = expression(paste(log[2], " fold change")),
               ylab = expression(paste("-", log[10], " p")),
               cols = c("grey80", "grey50", "black"),
               ltys = c(1, 3),
               use_legend = TRUE,
                ...
               \mathcal{L}
```
## Arguments

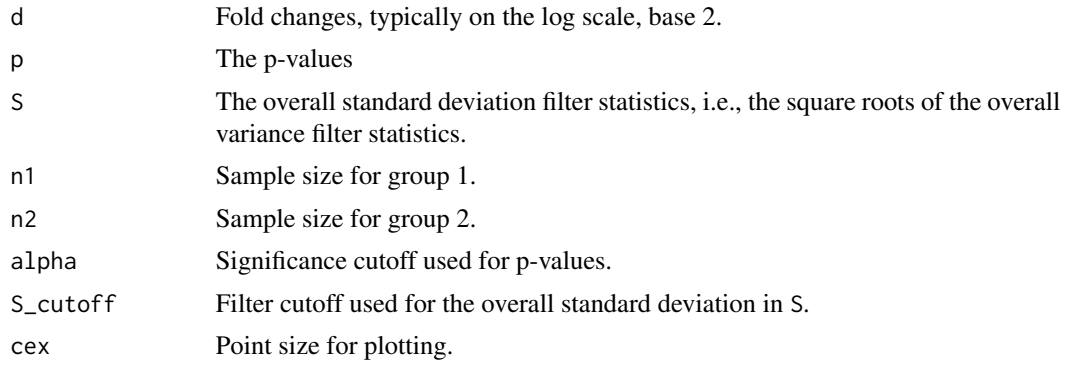

<span id="page-9-0"></span>

## <span id="page-10-0"></span>findLargest 11

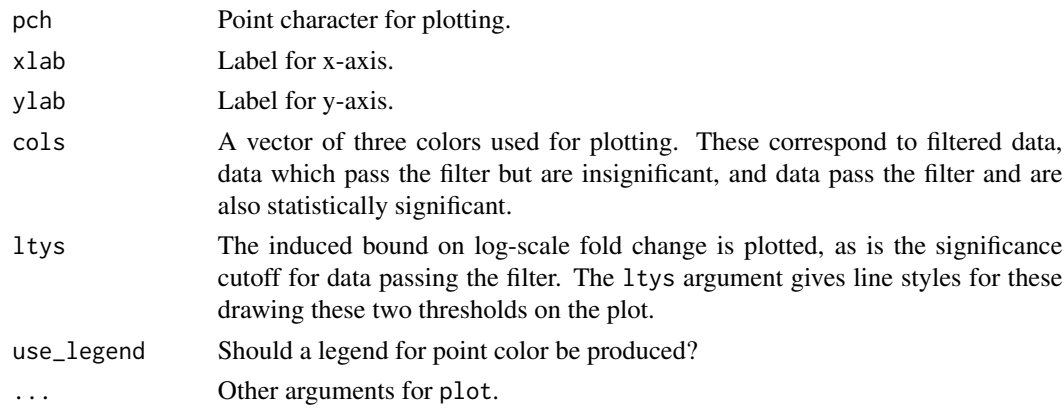

## Author(s)

Richard Bourgon <br/> <br/>bourgon@ebi.ac.uk>

#### Examples

# See the vignette: Diagnostic plots for independent filtering

findLargest *Find the Entrez Gene ID corresponding to the largest statistic*

#### Description

Most microarrays have multiple probes per gene (Entrez). This function finds all replicates, and then selects the one with the largest value of the test statistic.

## Usage

findLargest(gN, testStat, data = "hgu133plus2")

## Arguments

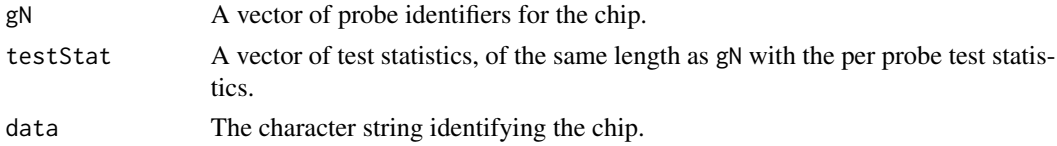

#### Details

All the probe identifiers, gN, are mapped to Entrez Gene IDs and the duplicates determined. For any set of probes that map to the same Gene ID, the one with the largest test statistic is found. The return vector is the named vector of selected probe identifiers. The names are the Entrez Gene IDs.

This could be extended in different ways, such as allowing the user to use a different selection criterion. Also, matching on different identifiers seems like another alternative.

#### <span id="page-11-0"></span>12 gapFilter

## Value

A named vector of probe IDs. The names are Entrez Gene IDs.

#### Author(s)

R. Gentleman

## See Also

[sapply](#page-0-0)

## Examples

```
library("hgu95av2.db")
set.seed(124)
gN <- sample(ls(hgu95av2ENTREZID), 200)
stats <- rnorm(200)
findLargest(gN, stats, "hgu95av2")
```
gapFilter *A filter to select genes based on there being a gap.*

## Description

The gapFilter looks for genes that might usefully discriminate between two groups (possibly unknown at the time of filtering). To do this we look for a gap in the ordered expression values. The gap must come in the central portion (we exclude jumps in the initial Prop values or the final Prop values). Alternatively, if the IQR for the gene is large that will also pass our test and the gene will be selected.

#### Usage

gapFilter(Gap, IQR, Prop, na.rm=TRUE, neg.rm=TRUE)

## Arguments

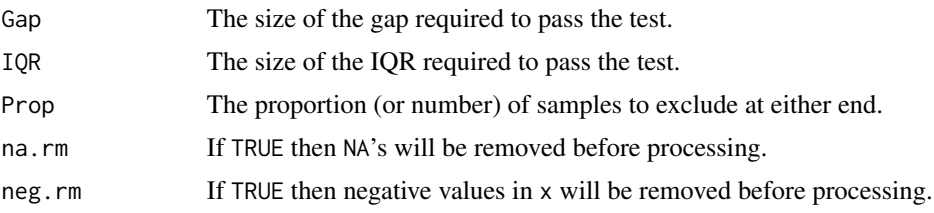

## Details

As stated above we are interested in

#### <span id="page-12-0"></span>genefilter and the set of the set of the set of the set of the set of the set of the set of the set of the set of the set of the set of the set of the set of the set of the set of the set of the set of the set of the set o

## Value

A function that returns either TRUE or FALSE depending on whether the vector supplied has a gap larger than Gap or an IQR (inter quartile range) larger than IQR. For computing the gap we want to exclude a proportion, Prop from either end of the sorted values. The reason for this requirement is that genes which differ in expression levels only for a few samples are not likely to be interesting.

## Author(s)

R. Gentleman

## See Also

[ttest](#page-35-1), [genefilter](#page-12-1)

#### Examples

```
set.seed(256)
x <- c(rnorm(10,100,3), rnorm(10, 100, 10))
y <- x + c(rep(0,10), rep(100,10))
tmp \leftarrow \text{rbind}(x, y)Gfilter <- gapFilter(200, 100, 5)
ffun <- filterfun(Gfilter)
genefilter(tmp, ffun)
```
<span id="page-12-1"></span>genefilter *A function to filter genes.*

#### Description

genefilter filters genes in the array expr using the filter functions in flist. It returns an array of logical values (suitable for subscripting) of the same length as there are rows in expr. For each row of expr the returned value is TRUE if the row passed all the filter functions. Otherwise it is set to FALSE.

#### Usage

```
genefilter(expr, flist)
```
#### Arguments

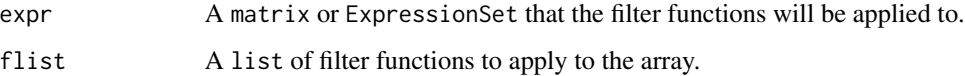

#### Details

This package uses a very simple but powerful protocol for *filtering* genes. The user simply constructs any number of tests that they want to apply. A test is simply a function (as constructed using one of the many helper functions in this package) that returns TRUE if the gene of interest passes the test (or filter) and FALSE if the gene of interest fails.

The benefit of this approach is that each test is constructed individually (and can be tested individually). The tests are then applied sequentially to each gene. The function returns a logical vector indicating whether the gene passed all tests functions or failed at least one of them.

Users can construct their own filters. These filters should accept a vector of values, corresponding to a row of the expr object. The user defined function should return a length 1 logical vector, with value TRUE or FALSE. User-defined functions can be combined with [filterfun](#page-8-1), just as built-in filters.

#### Value

A logical vector of length equal to the number of rows of expr. The values in that vector indicate whether the corresponding row of expr passed the set of filter functions.

#### Author(s)

R. Gentleman

#### See Also

[genefilter](#page-12-1), [kOverA](#page-18-1)

#### Examples

```
set.seed(-1)
f1 <- kOverA(5, 10)
flist <- filterfun(f1, allNA)
exprA \leq matrix(rnorm(1000, 10), ncol = 10)
ans <- genefilter(exprA, flist)
```
<span id="page-13-1"></span>

genefinder *Finds genes that have similar patterns of expression.*

#### **Description**

Given an ExpressionSet or a matrix of gene expressions, and the indices of the genes of interest, genefinder returns a list of the numResults closest genes. The user can specify one of the standard distance measures listed below. The number of values to return can be specified. The return value is a list with two components: genes (measured through the desired distance method) to the genes of interest (where X is the number of desired results returned) and their distances.

#### Usage

```
genefinder(X, ilist, numResults=25, scale="none", weights, method="euclidean")
```
<span id="page-13-0"></span>

#### genefinder 15

#### Arguments

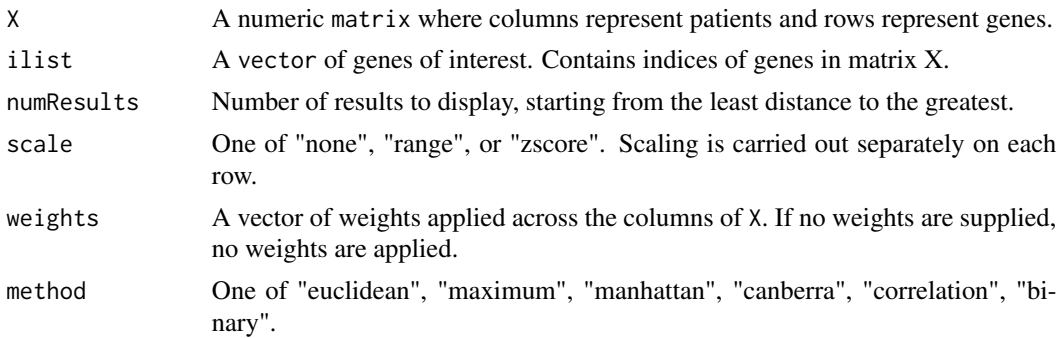

#### Details

If the scale option is "range", then the input matrix is scaled using genescale(). If it is "zscore", then the input matrix is scaled using the scale builtin with no arguments.

The method option specifies the metric used for gene comparisons. The metric is applied, row by row, for each gene specified in ilist.

The "correlation" option for the distance method will return a value equal to 1-correlation $(x)$ .

See [dist](#page-0-0) for a more detailed description of the distances.

## Value

The returned value is a list containing an entry for each gene specified in ilist. Each list entry contains an array of distances for that gene of interest.

#### Author(s)

J. Gentry and M. Kajen

#### See Also

[genescale](#page-15-1)

## Examples

```
set.seed(12345)
```

```
#create some fake expression profiles
m1 <- matrix (1:12, 4, 3)
v1 <- 1
nr <-2#find the 2 rows of m1 that are closest to row 1
genefinder (m1, v1, nr, method="euc")
```
 $v2 \leq -c(1,3)$ genefinder (m1, v2, nr)

#### <span id="page-15-0"></span>16 genescale generalism and the set of the set of the set of the set of the set of the set of the set of the set of the set of the set of the set of the set of the set of the set of the set of the set of the set of the set

```
genefinder (m1, v2, nr, scale="range")
genefinder (m1, v2, nr, method="manhattan")
m2 <- matrix (rnorm(100), 10, 10)
v3 \leq c(2, 5, 6, 8)nr2 < -6genefinder (m2, v3, nr2, scale="zscore")
```
<span id="page-15-1"></span>

#### genescale *Scales a matrix or vector.*

## Description

genescale returns a scaled version of the input matrix m by applying the following formula to each column of the matrix:

$$
y[i] = (x[i] - min(x))/(max(x) - min(x))
$$

#### Usage

```
genescale(m, axis=2, method=c("Z", "R"), na.rm=TRUE)
```
## Arguments

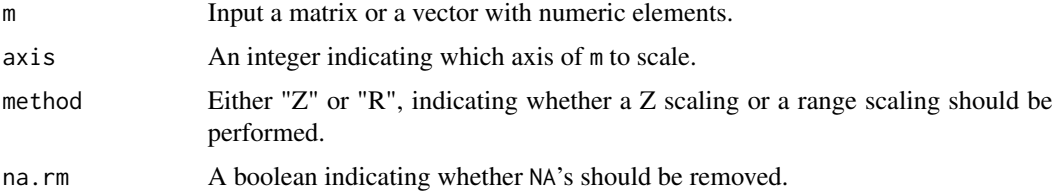

## Details

Either the rows or columns of m are scaled. This is done either by subtracting the mean and dividing by the standard deviation ("Z") or by subtracing the minimum and dividing by the range.

## Value

A scaled version of the input. If m is a matrix or a dataframe then the dimensions of the returned value agree with that of m, in both cases the returned value is a matrix.

#### Author(s)

R. Gentleman

## <span id="page-16-0"></span>half.range.mode 17

## See Also

[genefinder](#page-13-1),[scale](#page-0-0)

## Examples

```
m <- matrix(1:12, 4, 3)
genescale(m)
```
<span id="page-16-1"></span>half.range.mode *Mode estimation for continuous data*

#### Description

For data assumed to be drawn from a unimodal, continuous distribution, the mode is estimated by the "half-range" method. Bootstrap resampling for variance reduction may optionally be used.

#### Usage

```
half.range.mode(data, B, B.sample, beta = 0.5, diag = FALSE)
```
## Arguments

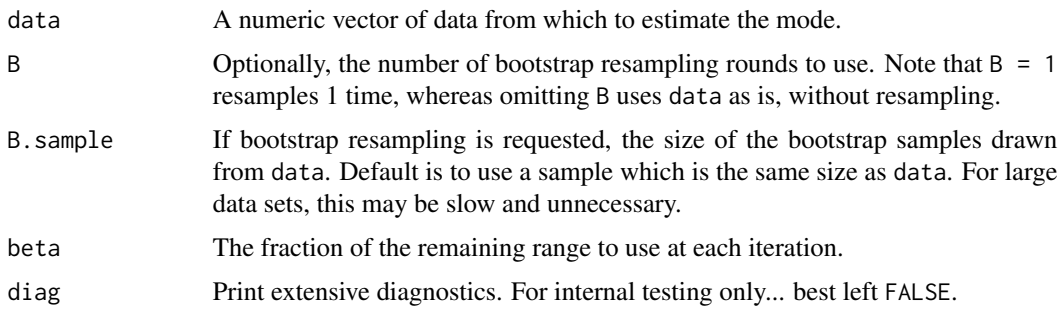

## Details

Briefly, the mode estimator is computed by iteratively identifying densest half ranges. (Other fractions of the current range can be requested by setting beta to something other than 0.5.) A densest half range is an interval whose width equals half the current range, and which contains the maximal number of observations. The subset of observations falling in the selected densest half range is then used to compute a new range, and the procedure is iterated. See the references for details.

If bootstrapping is requested, B half-range mode estimates are computed for B bootstrap samples, and their average is returned as the final estimate.

#### Value

The mode estimate.

#### Author(s)

Richard Bourgon <br/> <br/>bourgon@stat.berkeley.edu>

## References

- DR Bickel, "Robust estimators of the mode and skewness of continuous data." *Computational Statistics & Data Analysis* 39:153-163 (2002).
- SB Hedges and P Shah, "Comparison of mode estimation methods and application in molecular clock analysis." *BMC Bioinformatics* 4:31-41 (2003).

#### See Also

[shorth](#page-33-1)

## Examples

## A single normal-mixture data set

```
x \leq -c (rnorm(10000), rnorm(2000, mean = 3))
M <- half.range.mode( x )
M.bs < - half.random mode(x, B = 100)if(interactive()){
hist(x, breaks = 40)
abline( v = c(M, M.bs), col = "red", lty = 1:2)legend(
       1.5, par("usr")[4],
       c( "Half-range mode", "With bootstrapping (B = 100)" ),
       1wd = 1, 1ty = 1:2, cex = .8, col = "red"\lambda}
# Sampling distribution, with and without bootstrapping
X \leftarrow \text{rbind}(matrix( rnorm(1000 * 100), ncol = 100),
           matrix( rnorm(200 * 100, mean = 3), ncol = 100)
           \lambdaM.list <- list(
               Simple = apply(X, 2, half.random mode),
               BS = apply(X, 2, half.random mode, B = 100))
if(interactive()){
boxplot( M.list, main = "Effect of bootstrapping" )
abline( h = 0, col = "red" )
}
```
<span id="page-18-0"></span>

#### Description

Filtering on overall variance induces a lower bound on fold change. This bound depends on the significance of the evidence against the null hypothesis, an is a multiple of the cutoff used for an overall variance filter. It also depends on sample size in both of the groups being compared. These functions compute the multiplier for the supplied p-values or t-statistics.

#### Usage

 $kappa_p(p, n1, n2 = n1)$  $kappa_t(t, n1, n2 = n1)$ 

#### Arguments

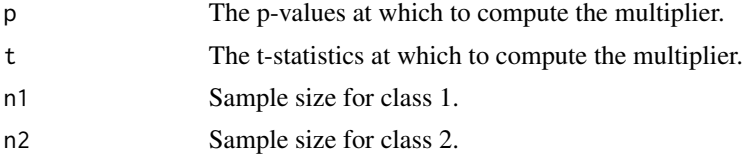

#### Value

A vector of multipliers: one per p-value or t-static in p or t.

## Author(s)

Richard Bourgon <br/> <br/>bourgon@ebi.ac.uk>

#### Examples

# See the vignette: Diagnostic plots for independent filtering

<span id="page-18-1"></span>kOverA *A filter function for k elements larger than A.*

## Description

kOverA returns a filter function with bindings for k and A. This function evaluates to TRUE if at least k of the arguments elements are larger than A.

#### Usage

kOverA(k, A=100, na.rm=TRUE)

### <span id="page-19-0"></span>Arguments

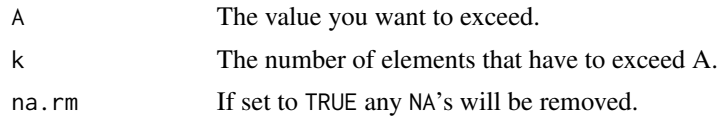

## Value

A function with bindings for A and k.

#### Author(s)

R. Gentleman

#### See Also

[pOverA](#page-23-1)

## Examples

```
fg <- kOverA(5, 100)
fg(90:100)
fg(98:110)
```
maxA *A filter function to filter according to the maximum.*

## Description

maxA returns a function with the parameter A bound. The returned function evaluates to TRUE if any element of its argument is larger than A.

#### Usage

maxA(A=75, na.rm=TRUE)

## Arguments

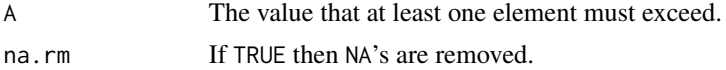

## Value

maxA returns a function with an environment containing a binding for A.

## Author(s)

R. Gentleman

#### <span id="page-20-0"></span>nsFilter 21

### See Also

[pOverA](#page-23-1)

#### Examples

```
ff <- maxA(30)ff(1:10)
ff(28:31)
```
nsFilter *Filtering of Features in an ExpressionSet*

## Description

The function nsFilter tries to provide a one-stop shop for different options of filtering (removing) features from an ExpressionSet. Filtering features exhibiting little variation, or a consistently low signal, across samples can be advantageous for the subsequent data analysis (Bourgon et al.). Furthermore, one may decide that there is little value in considering features with insufficient annotation.

#### Usage

```
nsFilter(eset, require.entrez=TRUE,
   require.GOBP=FALSE, require.GOCC=FALSE,
    require.GOMF=FALSE, require.CytoBand=FALSE,
    remove.dupEntrez=TRUE, var.func=IQR,
   var.cutoff=0.5, var.filter=TRUE,
    filterByQuantile=TRUE, feature.exclude="^AFFX", ...)
varFilter(eset, var.func=IQR, var.cutoff=0.5, filterByQuantile=TRUE)
featureFilter(eset, require.entrez=TRUE,
    require.GOBP=FALSE, require.GOCC=FALSE,
   require.GOMF=FALSE, require.CytoBand=FALSE,
   remove.dupEntrez=TRUE, feature.exclude="^AFFX")
```
#### **Arguments**

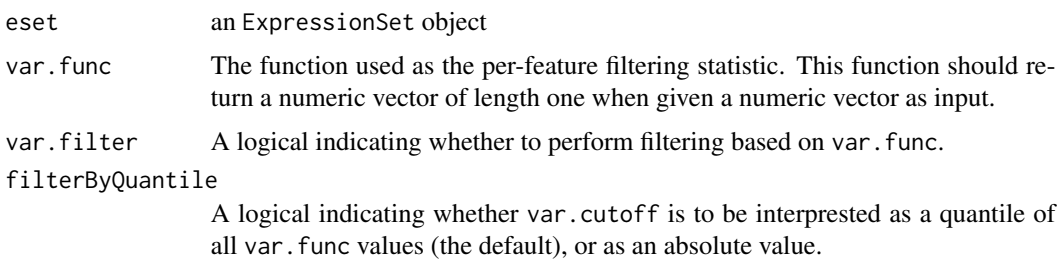

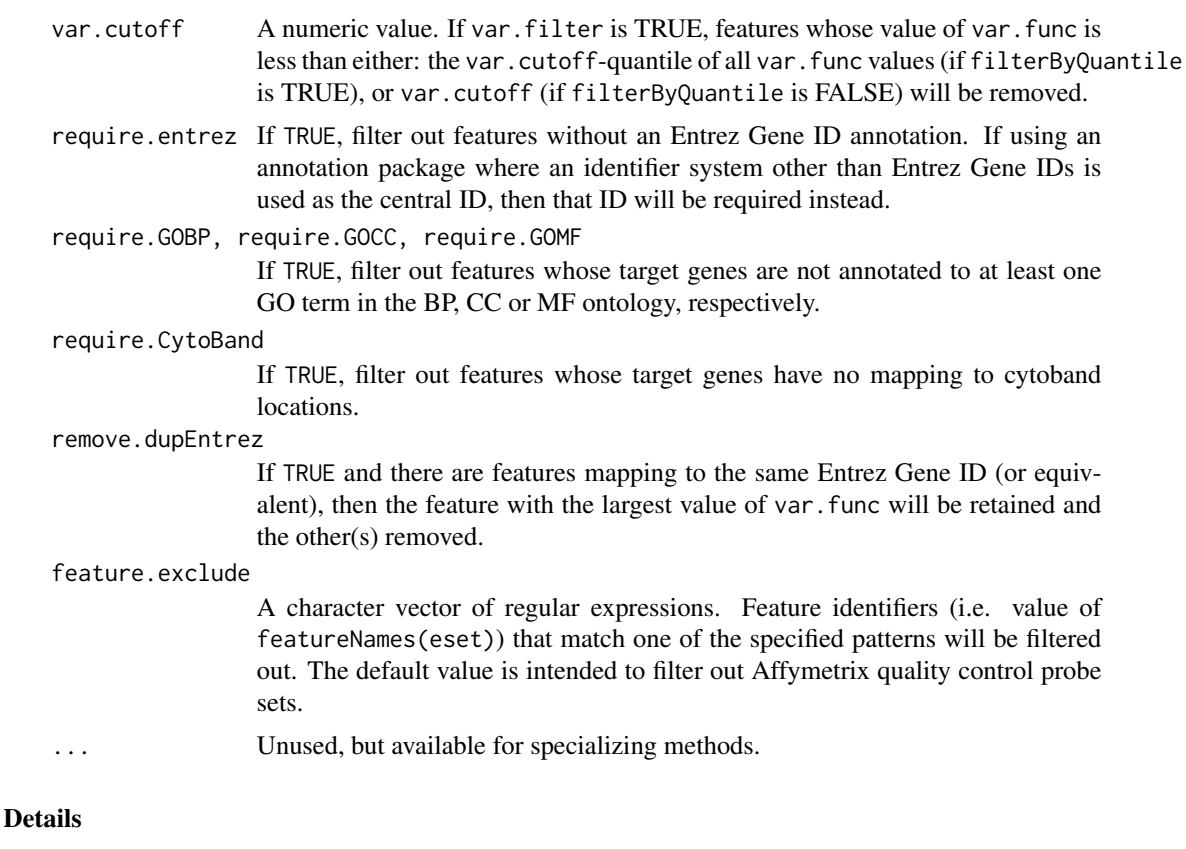

In this Section, the effect of filtering on the type I error rate estimation / control of subsequent hypothesis testing is explained. See also the paper by Bourgon et al.

*Marginal type I errors*: Filtering on the basis of a statistic which is independent of the test statistic used for detecting differential gene expression can increase the detection rate at the same marginal type I error. This is clearly the case for filter criteria that do not depend on the data, such as the annotation based criteria provided by the nsFilter and featureFilter functions. However, marginal type I error can also be controlled for certain types of data-dependent criteria. Call  $U^I$  the stage 1 filter statistic, which is a function that is applied feature by feature, based on whose value the feature is or is not accepted to pass to stage 2, and which depends only on the data for that feature and not any other feature, and call  $U^{II}$  the stage 2 test statistic for differential expression. Sufficient conditions for marginal type-I error control are:

- $U<sup>I</sup>$  the overall (across all samples) variance or mean,  $U<sup>II</sup>$  the t-statistic (or any other scale and location invariant statistic), data normal distributed and exchangeable across samples.
- $U<sup>I</sup>$  the overall mean,  $U<sup>II</sup>$  the moderated t-statistic (as in limma's [eBayes](#page-0-0) function), data normal distributed and exchangeable.
- $U^I$  a sample-class label independent function (e.g. overall mean, median, variance, IQR),  $U^{II}$ the Wilcoxon rank sum statistic, data exchangeable.

*Experiment-wide type I error*: Marginal type-I error control provided by the conditions above is sufficient for control of the family wise error rate (FWER). Note, however, that common false discovery rate (FDR) methods depend not only on the marginal behaviour of the test statistics under the

#### nsFilter 23

null hypothesis, but also on their joint distribution. The joint distribution can be affected by filtering, even when this filtering leaves the marginal distributions of true-null test statistics unchanged. Filtering might, for example, change correlation structure. The effect of this is negligible in many cases in practice, but this depends on the dataset and the filter used, and the assessment is in the responsibility of the data analyst.

*Annotation Based Filtering* Arguments require.entrez, require.GOBP, require.GOCC, require.GOMF and require.CytoBand filter based on available annotation data. The annotation package is determined by calling annotation(eset).

*Variance Based Filtering* The var.filter, var.func, var.cutoff and varByQuantile arguments control numerical cutoff-based filtering. Probes for which var.func returns NA are removed. The default var.func is IQR, which we here define as rowQ(eset, ceiling(0.75 \* ncol(eset))) - rowQ(eset, floor(0.25 this choice is motivated by the observation that unexpressed genes are detected most reliably through low variability of their features across samples. Additionally, IQR is robust to outliers (see note below). The default var.cutoff is 0.5 and is motivated by a rule of thumb that in many tissues only 40% of genes are expressed. Please adapt this value to your data and question.

By default the numerical-filter cutoff is interpreted as a quantile, so with the default settings, 50% of the genes are filtered.

Variance filtering is performed last, so that (if varByQuantile=TRUE and remove.dupEntrez=TRUE) the final number of genes does indeed exclude precisely the var.cutoff fraction of unique genes remaining after all other filters were passed.

The stand-alone function varFilter does only var.func-based filtering (and no annotation based filtering). featureFilter does only annotation based filtering and duplicate removal; it always performs duplicate removal to retain the highest-IQR probe for each gene.

#### Value

For nsFilter a list consisting of:

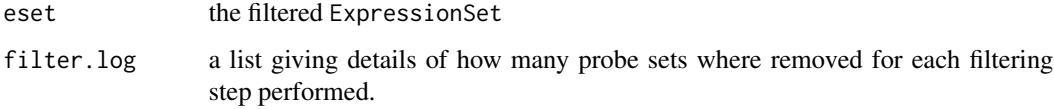

For both varFilter and featureFilter the filtered ExpressionSet.

#### Note

IQR is a reasonable variance-filter choice when the dataset is split into two roughly equal and relatively homogeneous phenotype groups. If your dataset has important groups smaller than 25% of the overall sample size, or if you are interested in unusual individual-level patterns, then IQR may not be sensitive enough for your needs. In such cases, you should consider using less robust and more sensitive measures of variance (the simplest of which would be sd).

#### Author(s)

Seth Falcon (somewhat revised by Assaf Oron)

## <span id="page-23-0"></span>References

R. Bourgon, R. Gentleman, W. Huber, Independent filtering increases power for detecting differentially expressed genes, Technical Report.

## Examples

```
library("hgu95av2.db")
library("Biobase")
data(sample.ExpressionSet)
ans <- nsFilter(sample.ExpressionSet)
ans$eset
ans$filter.log
## skip variance-based filtering
ans <- nsFilter(sample.ExpressionSet, var.filter=FALSE)
a1 <- varFilter(sample.ExpressionSet)
a2 <- featureFilter(sample.ExpressionSet)
```
<span id="page-23-1"></span>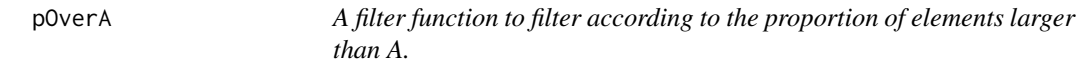

#### Description

A function that returns a function with values for A, p and na.rm bound to the specified values. The function takes a single vector, x, as an argument. When the returned function is evaluated it returns TRUE if the proportion of values in x that are larger than A is at least p.

## Usage

```
pOverA(p=0.05, A=100, na.rm=TRUE)
```
#### Arguments

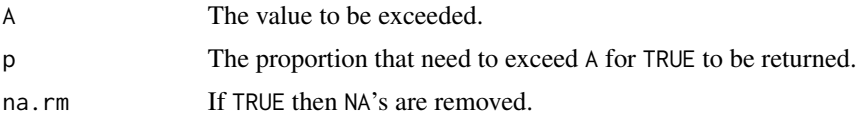

## Value

pOverA returns a function with bindings for A, p and na.rm. This function evaluates to TRUE if the proportion of values in x that are larger than A exceeds p.

## Author(s)

R. Gentleman

## <span id="page-24-0"></span>rejection\_plot 25

#### See Also

[cv](#page-4-1)

## Examples

```
ff<- pOverA(p=.1, 10)
ff(1:20)
ff(1:5)
```
<span id="page-24-1"></span>rejection\_plot *Plot rejections vs. p-value cutoff*

## Description

Plot the number, or fraction, of null hypotheses rejected as a function of the p-value cutoff. Multiple sets of p-values are accepted, in a list or in the columns of a matrix, in order to permit comparisons.

## Usage

```
rejection_plot(p,
                col, lty = 1, lwd = 1,xlab = "p cutoff", ylab = "number of rejections",
                xlim = c(0, 1), ylim,legend = names(p),
               at = c("all", "sample"),n_{a} = 100,
               probability = FALSE,
                ...
                \sum_{i=1}^{n}
```
#### Arguments

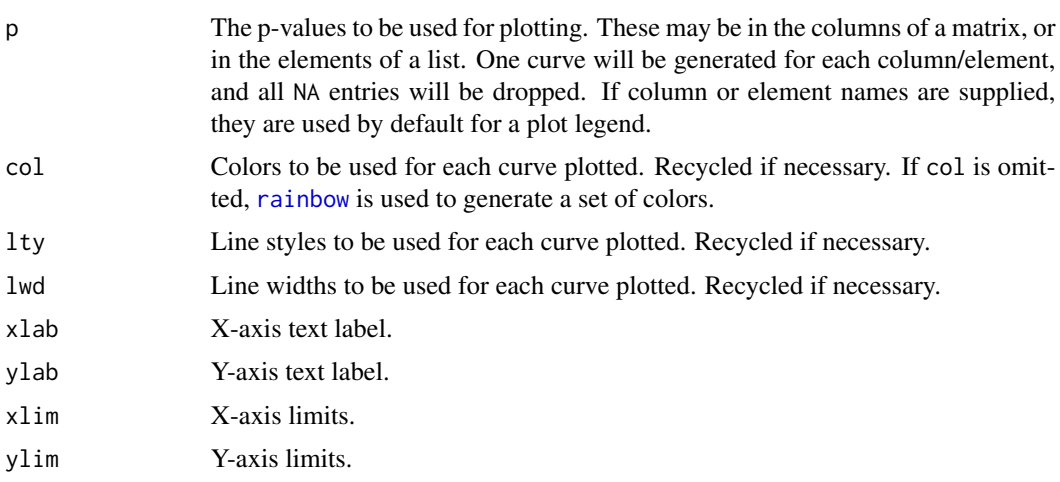

<span id="page-25-0"></span>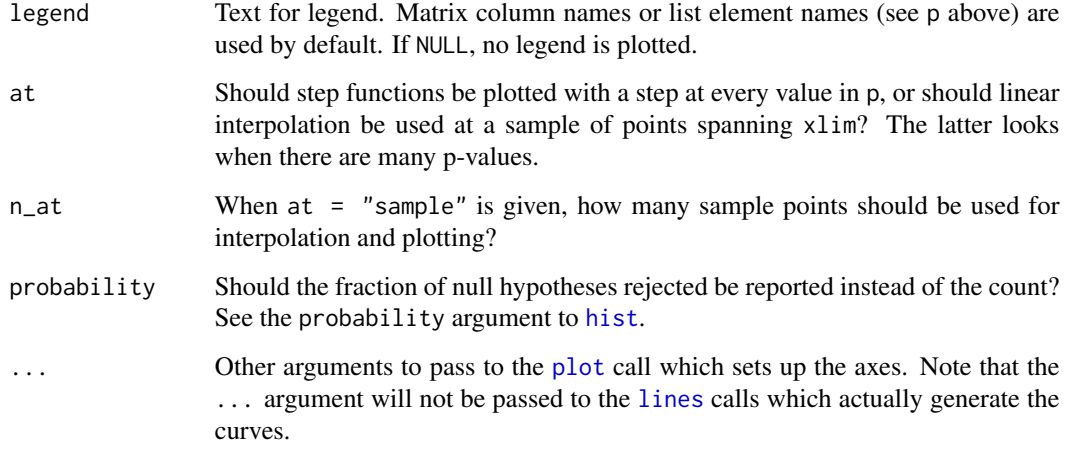

## Value

A list of the step functions used for plotting is returned invisibly.

## Author(s)

Richard Bourgon <br/> <br/>bourgon@ebi.ac.uk>

## Examples

# See the vignette: Diagnostic plots for independent filtering

rowFtests *t-tests and F-tests for rows or columns of a matrix*

## Description

t-tests and F-tests for rows or columns of a matrix, intended to be speed efficient.

## Usage

```
rowttests(x, fac, tstatOnly = FALSE)
cdtests(x, fac, tstatOnly = FALSE)fastT(x, ig1, ig2, var.equals = TRUE)rowFtests(x, fac, var.equals = TRUE)colFtests(x, fac, var.equals = TRUE)
```
#### rowFtests 27

#### Arguments

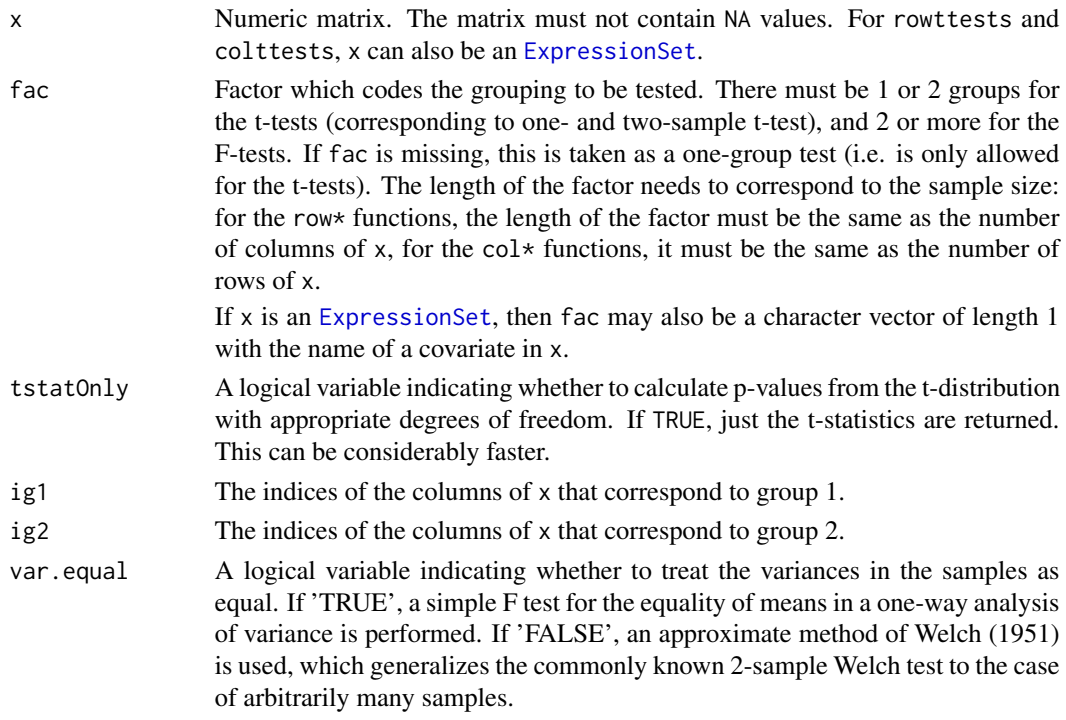

## **Details**

If fac is specified, rowttests performs for each row of x a two-sided, two-class t-test with equal variances. fac must be a factor of length  $ncol(x)$  with two levels, corresponding to the two groups. The sign of the resulting t-statistic corresponds to "group 1 minus group 2". If fac is missing, rowttests performs for each row of x a two-sided one-class t-test against the null hypothesis 'mean=0'.

rowttests and colttests are implemented in C and should be reasonably fast and memoryefficient. fastT is an alternative implementation, in Fortran, possibly useful for certain legacy code. rowFtests and colFtests are currently implemented using matrix algebra in R. Compared to the rowttests and colttests functions, they are slower and use more memory.

#### Value

A data.frame with columns statistic, p.value (optional in the case of the t-test functions) and dm, the difference of the group means (only in the case of the t-test functions). The row.names of the data.frame are taken from the corresponding dimension names of x.

The degrees of freedom are provided in the attribute df. For the F-tests, if var equal is 'FALSE',  $nrow(x)+1$  degree of freedoms are given, the first one is the first degree of freedom (it is the same for each row) and the other ones are the second degree of freedom (one for each row).

#### Author(s)

Wolfgang Huber <whuber@embl.de>

#### References

B. L. Welch (1951), On the comparison of several mean values: an alternative approach. Biometrika, \*38\*, 330-336

#### See Also

[mt.teststat](#page-0-0)

```
##
## example data
##
x = matrix(runif(40), nrow=4, ncol=10)f2 = factor(float(runif(ncol(x)) * 2))f4 = factor(float(runif(ncol(x))*4))##
## one- and two group row t-test; 4-group F-test
##
r1 = rowttests(x)
r2 = \text{rowttests}(x, f2)r4 = rowFtests(x, f4)## approximate equality
about.equals = function(x, y, tol=1e-10)stopifnot(is.numeric(x), is.numeric(y), length(x)==length(y), all(abs(x-y) < tol))
##
## compare with the implementation in t.test
##
for (j in 1:nrow(x)) {
 s1 = t.test(x[j,])about.equal(s1$statistic, r1$statistic[j])
  about.equal(s1$p.value, r1$p.value[j])
  s2 = t.test(x[j,] ~ f2, var.equals=TRUE)about.equal(s2$statistic, r2$statistic[j])
  about.equal(s2$p.value, r2$p.value[j])
  dm = -diff(tapply(x[j,], f2, mean))about.equal(dm, r2$dm[j])
  s4 = \text{summary}(\text{lm}(x[j]) \sim f4)about.equal(s4$fstatistic["value"], r4$statistic[j])
}
##
## colttests
##
c2 = colttests(t(x), f2)stopifnot(identical(r2, c2))
```

```
##
## missing values
##
f2n = f2f2n[sample(length(f2n), 3)] = NA
r2n = rowttests(x, f2n)for(j in 1:nrow(x)) {
  s2n = t.test(x[j,] ~ f2n, var.equal=TRUE)
  about.equal(s2n$statistic, r2n$statistic[j])
  about.equal(s2n$p.value, r2n$p.value[j])
}
##
## larger sample size
##
x = matrix(runit(1000000), nrow=4, ncol=250000)f2 = factor(float(runif(ncol(x)) * 2))r2 = rowttests(x, f2)
for (j in 1:nrow(x)) {
  s2 = t.test(x[j,] ~ ~ f2, var.equals=TRUE)about.equal(s2$statistic, r2$statistic[j])
  about.equal(s2$p.value, r2$p.value[j])
}
## single row matrix
rowFtests(matrix(runif(10),1,10),as.factor(c(rep(1,5),rep(2,5))))
rowttests(matrix(runif(10),1,10),as.factor(c(rep(1,5),rep(2,5))))
```
rowpAUCs-methods *Rowwise ROC and pAUC computation*

#### <span id="page-28-1"></span>**Description**

Methods for fast rowwise computation of ROC curves and (partial) area under the curve (pAUC) using the simple classification rule  $x >$  theta, where theta is a value in the range of x

#### Usage

```
rowpAUCs(x, fac, p=0.1, flip=TRUE, caseNames=c("1", "2"))
```
#### Arguments

x ExpressionSet or numeric matrix. The matrix must not contain NA values.

fac A factor or numeric or character that can be coerced to a factor. If x is an ExpressionSet, this may also be a character vector of length 1 with the name of a covariate variable in x. fac must have exactly 2 levels. For better control over the classification, use integer values in 0 and 1, where 1 indicates the "Disease" class in the sense of the Pepe et al paper (see below).

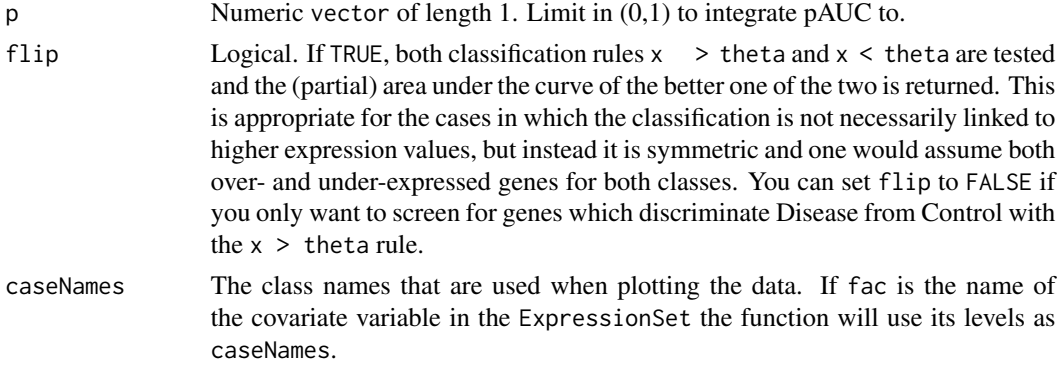

#### Details

Rowwise calculation of Receiver Operating Characteristic (ROC) curves and the corresponding partial area under the curve (pAUC) for a given data matrix or ExpressionSet. The function is implemented in C and thus reasonably fast and memory efficient. Cutpoints (theta are calculated before the first, in between and after the last data value. By default, both classification rules  $x >$  theta and  $x <$  theta are tested and the (partial) area under the curve of the better one of the two is returned. This is only valid for symmetric cases, where the classification is independent of the magnitude of x (e.g., both over- and under-expression of different genes in the same class). For unsymmetric cases in which you expect x to be consistently higher/lower in of of the two classes (e.g. presence or absence of a single biomarker) set flip=FALSE or use the functionality provided in the ROC package. For better control over the classification (i.e., the choice of "Disease" and "Control" class in the sense of the Pepe et al paper), argument fac can be an integer in [0,1] where 1 indicates "Disease" and 0 indicates "Control".

#### Value

An object of class [rowROC](#page-30-1) with the calculated specificities and sensitivities for each row and the corresponding pAUCs and AUCs values. See [rowROC](#page-30-1) for details.

#### Methods

Methods exist for rowPAUCs:

signature(x="matrix", fac="factor")

rowPAUGSPAUCs signature(x="matrix", fac="numeric")

rowPAUCs signature(x="ExpressionSet")

rowPAUCs signature(x="ExpressionSet", fac="character")

## Author(s)

Florian Hahne <fhahne@fhcrc.org>

#### References

Pepe MS, Longton G, Anderson GL, Schummer M.: Selecting differentially expressed genes from microarray experiments. *Biometrics. 2003 Mar;59(1):133-42.*

#### <span id="page-30-0"></span>rowROC-class 31

#### See Also

[rocdemo.sca,](#page-0-0) [pAUC,](#page-30-1) [rowROC](#page-30-1)

```
library(Biobase)
data(sample.ExpressionSet)
r1 = rowttests(sample.ExpressionSet, "sex")
r2 = rowpAUCs(sample.ExpressionSet, "sex", p=0.1)
plot(area(r2, total=TRUE), r1$statistic, pch=16)
sel <- which(area(r2, total=TRUE) > 0.7)
plot(r2[sel])
## this compares performance and output of rowpAUCs to function pAUC in
## package ROC
if(require(ROC)){
  ## performance
  myRule = function(x)pAUC(rocdemo.sca(truth = as.integer(sample.ExpressionSet$sex)-1 ,
         data = x, rule = dxrule.sca), t0 = 0.1nGenes = 200
  cat("computation time for ", nGenes, "genes:\n")
  cat("function pAUC: ")
  print(system.time(r3 <- esApply(sample.ExpressionSet[1:nGenes, ], 1, myRule)))
  cat("function rowpAUCs: ")
  print(system.time(r2 <- rowpAUCs(sample.ExpressionSet[1:nGenes, ],
  "sex", p=1)))
  ## compare output
  myRule2 = function(x)pAUC(rocdemo.sca(truth = as.integer(sample.ExpressionSet$sex)-1 ,
                    data = x, rule = dxrule.sca), t0 = 1)
  r4 <- esApply(sample.ExpressionSet[1:nGenes, ], 1, myRule2)
  plot(r4,area(r2), xlab="function pAUC", ylab="function rowpAUCs",
  main="pAUCs")
  plot(r4, area(rowpAUCs(sample.ExpressionSet[1:nGenes, ],
  "sex", p=1, flip=FALSE)), xlab="function pAUC", ylab="function rowpAUCs",
  main="pAUCs")
  r4[r4<0.5] <- 1-r4[r4<0.5]
  plot(r4, area(r2), xlab="function pAUC", ylab="function rowpAUCs",
  main="pAUCs")
 }
```
<span id="page-30-1"></span>

#### Description

A class to model ROC curves and corresponding area under the curve as produced by rowpAUCs.

#### Objects from the Class

Objects can be created by calls of the form new ( $"rowROC", \ldots$ ).

#### **Slots**

data: Object of class "matrix" The input data.

ranks: Object of class "matrix" The ranked input data.

sens: Object of class "matrix" Matrix of senitivity values for each gene at each cutpoint.

spec: Object of class "matrix" Matrix of specificity values for each gene at each cutpoint.

pAUC: Object of class "numeric" The partial area under the curve (integrated from 0 to p.

AUC: Object of class "numeric" The total area under the curve.

factor: Object of class "factor" The factor used for classification.

cutpoints: Object of class "matrix" The values of the cutpoints at which specificity ans sensitivity was calculated. (Note: the data is ranked prior to computation of ROC curves, the cutpoints map to the ranked data.

caseNames: Object of class "character" The names of the two classification cases.

p: Object of class "numeric" The limit to which pAUC is integrated.

#### Methods

show signature(object="rowROC") Print nice info about the object.

[signature(x="rowROC", j="missing") Subset the object according to rows/genes.

- plot signature(x="rowROC", y="missing") Plot the ROC curve of the first row of the object along with the pAUC. To plot the curve for a specific row/gene subsetting should be done first (i.e. plot(rowROC[1]).
- pAUC signature(object="rowROC", p="numeric", flip="logical") Integrate area under the curve from 0 to p. This method returns a new rowROC object.
- AUC signature(object="rowROC") Integrate total area under the curve. This method returns a new rowROC object.
- sens signature(object="rowROC") Accessor method for sensitivity slot.

```
spec signature(object="rowROC") Accessor method for specificity slot.
```

```
area signature(object="rowROC", total="logical") Accessor method for pAUC slot.
```
## Author(s)

Florian Hahne <fhahne@fhcrc.org>

#### References

Pepe MS, Longton G, Anderson GL, Schummer M.: Selecting differentially expressed genes from microarray experiments. *Biometrics. 2003 Mar;59(1):133-42.*

#### <span id="page-32-0"></span>rowSds 33

## See Also

[rowpAUCs](#page-28-1)

#### Examples

```
library(Biobase)
require(genefilter)
data(sample.ExpressionSet)
roc <- rowpAUCs(sample.ExpressionSet, "sex", p=0.5)
roc
area(roc[1:3])
if(interactive()) {
par(ask=TRUE)
plot(roc)
plot(1-spec(roc[1]), sens(roc[2]))
par(ask=FALSE)
}
pAUC(roc, 0.1)
roc
```
rowSds *Row variance and standard deviation of a numeric array*

## Description

Row variance and standard deviation of a numeric array

#### Usage

rowVars(x, ...) rowSds(x, ...)

#### Arguments

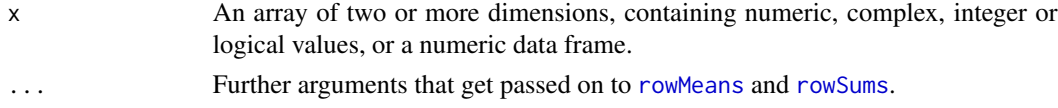

## Details

These are very simple convenience functions, the main work is done in [rowMeans](#page-0-0) and [rowSums](#page-0-0). See the function definition of rowVars, it is very simple.

#### Value

A numeric or complex array of suitable size, or a vector if the result is one-dimensional. The 'dimnames' (or 'names' for a vector result) are taken from the original array.

#### <span id="page-33-0"></span>34 shorth and the shorth shorth shorth shorth shorth shorth shorth shorth shorth shorth shorth shorth shorth shorth

#### Author(s)

Wolfgang Huber <http://www.ebi.ac.uk/huber>

#### See Also

[rowMeans](#page-0-0) and [rowSums](#page-0-0)

#### Examples

```
a = matrix(rnorm(1e4), nrow=10)rowSds(a)
```
<span id="page-33-1"></span>shorth *A location estimator based on the shorth*

#### Description

A location estimator based on the shorth

## Usage

shorth(x, na.rm=FALSE, tie.action="mean", tie.limit=0.05)

#### **Arguments**

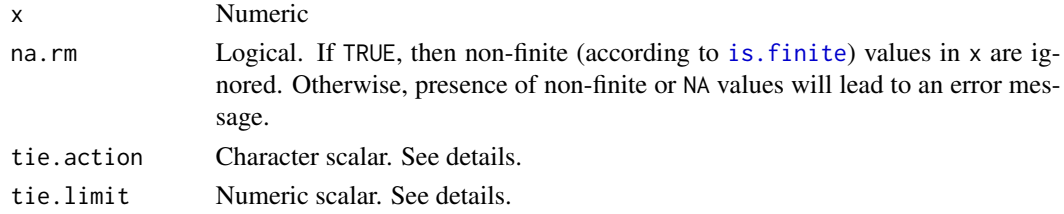

#### Details

The shorth is the shortest interval that covers half of the values in x. This function calculates the mean of the x values that lie in the shorth. This was proposed by Andrews (1972) as a robust estimator of location.

Ties: if there are multiple shortest intervals, the action specified in ties.action is applied. Allowed values are mean (the default), max and min. For mean, the average value is considered; however, an error is generated if the start indices of the different shortest intervals differ by more than the fraction tie.limit of length(x). For min and max, the left-most or right-most, respectively, of the multiple shortest intervals is considered.

Rate of convergence: as an estimator of location of a unimodal distribution, under regularity conditions, the quantity computed here has an asymptotic rate of only  $n^{-1/3}$  and a complicated limiting distribution.

See half. range. mode for an iterative version that refines the estimate iteratively and has a builtin bootstrapping option.

#### <span id="page-34-0"></span>tdata 35

## Value

The mean of the x values that lie in the shorth.

#### Author(s)

Wolfgang Huber <http://www.ebi.ac.uk/huber>, Ligia Pedroso Bras

## References

- G Sawitzki, "The Shorth Plot." Available at http://lshorth.r-forge.r-project.org/TheShorthPlot.pdf
- DF Andrews, "Robust Estimates of Location." Princeton University Press (1972).
- R Grueble, "The Length of the Shorth." Annals of Statistics 16, 2:619-628 (1988).
- DR Bickel and R Fruehwirth, "On a fast, robust estimator of the mode: Comparisons to other robust estimators with applications." Computational Statistics & Data Analysis 50, 3500-3530 (2006).

#### See Also

[half.range.mode](#page-16-1)

## Examples

```
x = c(rnorm(500), runif(500) * 10)methods = c("mean", "median", "shorth", "half.range.mode")
ests = sapply(methods, function(m) get(m)(x))
if(interactive()) {
  colors = 1:4hist(x, 40, col="orange")
  abline(v=ests, col=colors, lwd=3, lty=1:2)
  legend(5, 100, names(ests), col=colors, lwd=3, lty=1:2)
}
```
tdata *A small test dataset of Affymetrix Expression data.*

#### Description

The tdata data frame has 500 rows and 26 columns. The columns correspond to samples while the rows correspond to genes. The row names are Affymetrix accession numbers.

#### Usage

data(tdata)

## <span id="page-35-0"></span>Format

This data frame contains 26 columns.

#### Source

An unknown data set.

#### Examples

data(tdata)

<span id="page-35-1"></span>ttest *A filter function for a t.test*

#### Description

ttest returns a function of one argument with bindings for cov and p. The function, when evaluated, performs a t-test using cov as the covariate. It returns TRUE if the p value for a difference in means is less than p.

## Usage

ttest(m, p=0.05, na.rm=TRUE)

## Arguments

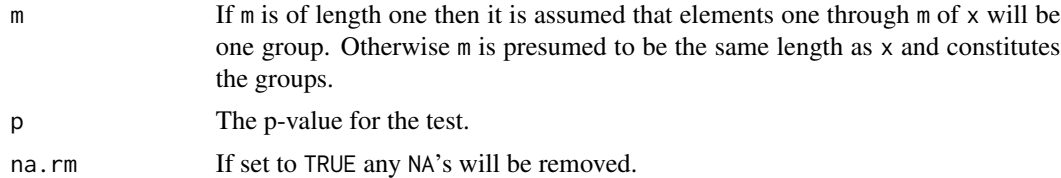

## Details

When the data can be split into two groups (diseased and normal for example) then we often want to select genes on their ability to distinguish those two groups. The t-test is well suited to this and can be used as a filter function.

This helper function creates a t-test (function) for the specified covariate and considers a gene to have passed the filter if the p-value for the gene is less than the prespecified p.

## Value

ttest returns a function with bindings for m and p that will perform a t-test.

## Author(s)

R. Gentleman

ttest 37

## See Also

[kOverA](#page-18-1) , [Anova](#page-2-1) , [t.test](#page-0-0)

```
dat \leq c (rep(1,5), rep(2,5))
set.seed(5)
y \leftarrow \text{norm}(10)af \leftarrow ttest(dat, .01)
af(y)
af2 <- ttest(5, .01)
af2(y)y[8] <- NA
af(y)
af2(y)
y[1:5] <- y[1:5]+10
af(y)
```
# <span id="page-37-0"></span>Index

∗Topic arith shorth, [34](#page-33-0) ∗Topic array rowSds, [33](#page-32-0) ∗Topic classes rowROC-class, [31](#page-30-0) ∗Topic datasets tdata, [35](#page-34-0) ∗Topic manip allNA, [2](#page-1-0) Anova, [3](#page-2-0) coxfilter, [4](#page-3-0)  $cv, 5$  $cv, 5$ dist2, [6](#page-5-0) eSetFilter, [7](#page-6-0) filterfun, [9](#page-8-0) findLargest, [11](#page-10-0) gapFilter, [12](#page-11-0) genefilter, [13](#page-12-0) genefinder, [14](#page-13-0) genescale, [16](#page-15-0) kOverA, [19](#page-18-0) maxA, [20](#page-19-0) nsFilter, [21](#page-20-0) pOverA, [24](#page-23-0) rowSds, [33](#page-32-0) ttest, [36](#page-35-0) ∗Topic math rowFtests, [26](#page-25-0) rowpAUCs-methods, [29](#page-28-0) ∗Topic robust half.range.mode, [17](#page-16-0) ∗Topic univar half.range.mode, [17](#page-16-0) [,rowROC-method *(*rowROC-class*)*, [31](#page-30-0) allNA, [2](#page-1-0) Anova, [3,](#page-2-0) *4*, *37* anyNA *(*allNA*)*, [2](#page-1-0)

area *(*rowROC-class*)*, [31](#page-30-0)

area,rowROC-method *(*rowROC-class*)*, [31](#page-30-0) AUC *(*rowROC-class*)*, [31](#page-30-0) AUC,rowROC-method *(*rowROC-class*)*, [31](#page-30-0) colFtests *(*rowFtests*)*, [26](#page-25-0) colFtests,ExpressionSet,character-method *(*rowFtests*)*, [26](#page-25-0) colFtests,ExpressionSet,factor-method *(*rowFtests*)*, [26](#page-25-0) colFtests,matrix,factor-method *(*rowFtests*)*, [26](#page-25-0) colttests *(*rowFtests*)*, [26](#page-25-0) colttests,ExpressionSet,character-method *(*rowFtests*)*, [26](#page-25-0) colttests,ExpressionSet,factor-method *(*rowFtests*)*, [26](#page-25-0) colttests,ExpressionSet,missing-method *(*rowFtests*)*, [26](#page-25-0) colttests,matrix,factor-method *(*rowFtests*)*, [26](#page-25-0) colttests,matrix,missing-method *(*rowFtests*)*, [26](#page-25-0) coxfilter, [4](#page-3-0) coxph, *4* cv, [5,](#page-4-0) *25* dist, *6*, *15* dist2, [6](#page-5-0) eBayes, *22* eSetFilter, [7](#page-6-0) ExpressionSet, *27* fastT *(*rowFtests*)*, [26](#page-25-0) featureFilter *(*nsFilter*)*, [21](#page-20-0) filter\_volcano, [10](#page-9-0) filtered\_p, [8](#page-7-0) filtered\_R *(*filtered\_p*)*, [8](#page-7-0) filterfun, [9,](#page-8-0) *14*

findLargest, [11](#page-10-0)

#### INDEX  $39$

gapFilter, [12](#page-11-0) genefilter, *8*, *10*, [13,](#page-12-0) *13, 14* genefinder, [14,](#page-13-0) *17* genefinder,ExpressionSet,vector-method *(*genefinder*)*, [14](#page-13-0) genefinder,matrix,vector-method *(*genefinder*)*, [14](#page-13-0) genescale, *15*, [16](#page-15-0) getFilterNames *(*eSetFilter*)*, [7](#page-6-0) getFuncDesc *(*eSetFilter*)*, [7](#page-6-0) getRdAsText *(*eSetFilter*)*, [7](#page-6-0) half.range.mode, [17,](#page-16-0) *34, 35* hist, *26* is.finite, *34* isESet *(*eSetFilter*)*, [7](#page-6-0) kappa\_p, [19](#page-18-0) kappa\_t *(*kappa\_p*)*, [19](#page-18-0) kOverA, *3*, *5*, *14*, [19,](#page-18-0) *37* lines, *26* lm, *3* maxA, [20](#page-19-0) mt.teststat, *28* nsFilter, [21](#page-20-0) nsFilter,ExpressionSet-method *(*nsFilter*)*, [21](#page-20-0) p.adjust, *8* parseArgs *(*eSetFilter*)*, [7](#page-6-0) parseDesc *(*eSetFilter*)*, [7](#page-6-0) pAUC, *31* pAUC *(*rowROC-class*)*, [31](#page-30-0) pAUC,rowROC,numeric-method *(*rowROC-class*)*, [31](#page-30-0) plot, *26* plot,rowROC,missing-method *(*rowROC-class*)*, [31](#page-30-0) pOverA, *2*, *5*, *20, 21*, [24](#page-23-0) quantile, *8* rainbow, *25* rejection\_plot, *9*, [25](#page-24-0) rocdemo.sca, *31* rowFtests, [26](#page-25-0)

rowFtests,ExpressionSet,character-method *(*rowFtests*)*, [26](#page-25-0) rowFtests,ExpressionSet,factor-method *(*rowFtests*)*, [26](#page-25-0) rowFtests,matrix,factor-method *(*rowFtests*)*, [26](#page-25-0) rowMeans, *33, 34* rowpAUCs, *33* rowpAUCs *(*rowpAUCs-methods*)*, [29](#page-28-0) rowpAUCs,ExpressionSet,ANY-method *(*rowpAUCs-methods*)*, [29](#page-28-0) rowpAUCs,ExpressionSet,character-method *(*rowpAUCs-methods*)*, [29](#page-28-0) rowpAUCs,matrix,factor-method *(*rowpAUCs-methods*)*, [29](#page-28-0) rowpAUCs,matrix,numeric-method *(*rowpAUCs-methods*)*, [29](#page-28-0) rowpAUCs-methods, [29](#page-28-0) rowROC, *30, 31* rowROC *(*rowROC-class*)*, [31](#page-30-0) rowROC-class, [31](#page-30-0) rowSds, [33](#page-32-0) rowSums, *33, 34* rowttests *(*rowFtests*)*, [26](#page-25-0) rowttests,ExpressionSet,character-method *(*rowFtests*)*, [26](#page-25-0) rowttests,ExpressionSet,factor-method *(*rowFtests*)*, [26](#page-25-0) rowttests,ExpressionSet,missing-method *(*rowFtests*)*, [26](#page-25-0) rowttests,matrix,factor-method *(*rowFtests*)*, [26](#page-25-0) rowttests,matrix,missing-method *(*rowFtests*)*, [26](#page-25-0) rowVars *(*rowSds*)*, [33](#page-32-0)

```
sapply, 12
scale, 17
sens (rowROC-class), 31
sens,rowROC-method (rowROC-class), 31
setESetArgs (eSetFilter), 7
shorth, 18, 34
show,rowROC-method (rowROC-class), 31
showESet (eSetFilter), 7
spec (rowROC-class), 31
spec,rowROC-method (rowROC-class), 31
```
t.test, *37* tdata, [35](#page-34-0)

40 INDEX

ttest, 13, [36](#page-35-0)

varFilter *(*nsFilter *)* , [21](#page-20-0)